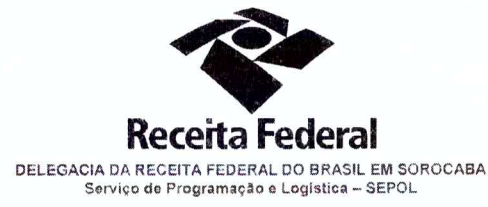

Contrato nº 07/2015 Processo nº 16034.720030/2015-73

> PRIMEIRO TERMO ADITIVO AO CONTRATO DE PRESTAÇÃO DE SERVIÇOS DE LOCAÇÃO DE CENTRAIS TELEFÔNICAS PARA A DELEGACIA DA RECEITA FEDERAL DO BRASIL EM SOROCABA E **AGÊNCIAS JURISDICIONADAS.**

A União, por intermédio da Delegacia da Receita federal do Brasil em Sorocaba/SP, doravante denominada apenas contratante, inscrita no CNPJ sob nº 00.394.460/0127-43, situada na Rua Prof. Dirceu ferreira da Silva, 111, Alto da Boa Vista, Sorocaba/SP, representada neste ato pelo Sr. Otávio Luis Silveira, Chefe do Serviço de Programação e Logística (SEPOL) no uso da atribuição que lhe confere o parágrafo único do art. 298 do Regimento Interno da Secretaria da Receita Federal do Brasil, aprovado pela Portaria MF nº nº 203, de 14 de maio de 2012, publicada no Diário Oficial da União de 17/05/2012, em sequência denominada simplesmente contratante e a pessoa jurídica SIGMAFONE TELECOMUNICAÇÕES LTDA inscrita no CNPJ/MF sob o nº 78.766.151/0001-42, sediada na Rua Duque de Caixas, 796, Bairro São Francisco -- Curitiba-PR, doravante designada contratada, neste ato representada pela Sr. Reynaldo Costa e Rosa, portadora do RG 078.284.503-7, expedida pela SSP/BA, CPF: 901.580.755-87 resolvem, na forma da Lei nº 8.666, de 21 de junho de 1993 e suas alterações, firmar o presente Primeiro Termo Aditivo, cuja minuta foi examinada pela Procuradoria Regional da Fazenda Nacional 3ª Região, que emitiu seu parecer, conforme determina o inciso IV do artigo 12 e no Caput do Artigo 13 da Lei Complementar nº 73, de 10 de fevereiro de 1993, combinada com o parágrafo único do artigo 38 da Lei nº 8.666, de 21 de junho de 1993, mediante as seguintes cláusulas e condições:

Documento de 3 página(s) autenticado digitalmente. Pode ser consultado no endereço https://cav.receita.fazenda.gov.br/eCAC/publico/login.aspx pelo código de localização EP27.1218.10472.QFAD. Consulte a página de autenticação no final deste documento.

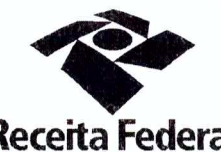

DELEGACIA DA RECEITA FEDERAL DO BRASIL EM SOROCABA<br>Serviço de Programação e Logística - SEPOL

Folha 2 de continuação do 1ª TA - Contrato nº 07/2015 - Processo nº 16034.720030/2015-73

### **CLÁUSULA PRIMEIRA - DO OBJETO**

O presente Termo Aditivo tem por objeto a prorrogação do prazo de vigência deste contrato, a partir de 29/04/2016 até 28/04/2017, nos termos da Cláusula Segunda do referido instrumento contratual.

# CLÁUSULA SEGUNDA - ACORDO DE REDUÇÃO DOS CUSTOS

Com base no questionamento efetuado através do Ofício GECON 67/2015 (p.24). houve uma tentativa de negociação com a empresa, além do aval para prorrogação, para redução de custos fixos ou variáveis. A empresa alega impedimento de promover qualquer redução neste momento, haja vista tratar-se de instalação recente e de alto custo tecnológico para a contratada. (p. 325).

#### CLÁUSULA TERCEIRA - DO VALOR GLOBAL ESTIMADO

Fica estabelecido o valor global estimado de R\$ 26.548,80 (vinte e seis mil quinhentos e quarenta e oito reais e oitenta centavos) para o novo período de vigência contratual 2016/2017.

# CLÁUSULA QUARTA- DA DOTAÇÃO ORÇAMENTÁRIA E DA NOTA DE EMPENHO

Serão indicadas, por intermédio de termo de apostilamento, a dotação orçamentária e a nota de empenho por onde correrão as despesas do presente contrato nos exercícios de 2016 E 2017.

### PARÁGRAFO ÚNICO - DA NOTA DE EMPENHO

Foi emitida a seguinte nota de empenho para atender a despesa do contrato no ano de 2015: 2015NE800214. Será emitida nova nota de empenho em 2016.

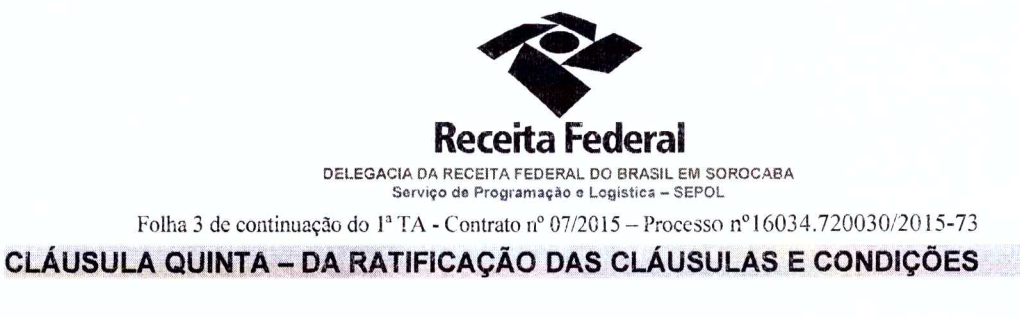

Com o presente Termo Aditivo, ficam ratificadas e inalteradas todas as demais cláusulas e condições do Contrato originário.

## CLÁUSULA SEXTA - DA VIGÊNCIA e EFICÁCIA

O presente termo aditivo entrará em vigor na data de sua assinatura e só terá eficácia depois de aprovado pela autoridade competente e publicado o seu extrato no Diário Oficial da União.

## PARÁGRAFO ÚNICO

Incumbirá à Delegacia da Receita Federal do Brasil em Sorocaba providenciar, as suas expensas, a publicação do extrato do termo aditivo no Diário Oficial da União.

E para firmeza e como prova de assim haverem, entre si, ajustado e contratado, foi lavrado o presente Termo Aditivo que, lido e achado conforme, é assinado, em 2 (duas) vias, de igual teor e forma, pelas partes contratantes, tendo uma via sido arquivada na Delegacia da Receita Federal Do Brasil em Sorocaba com registro de seu extrato.

2 4 0 2 1 6 Sorocaba.  $\overline{a}$ 

Otavio Luiz Silveira Chefe de SEPOL - DRF/SOROCABA

**CONTRATADA:** 

CONTRATANTE:

Reynaldo Costa e Rosa Representante Legal

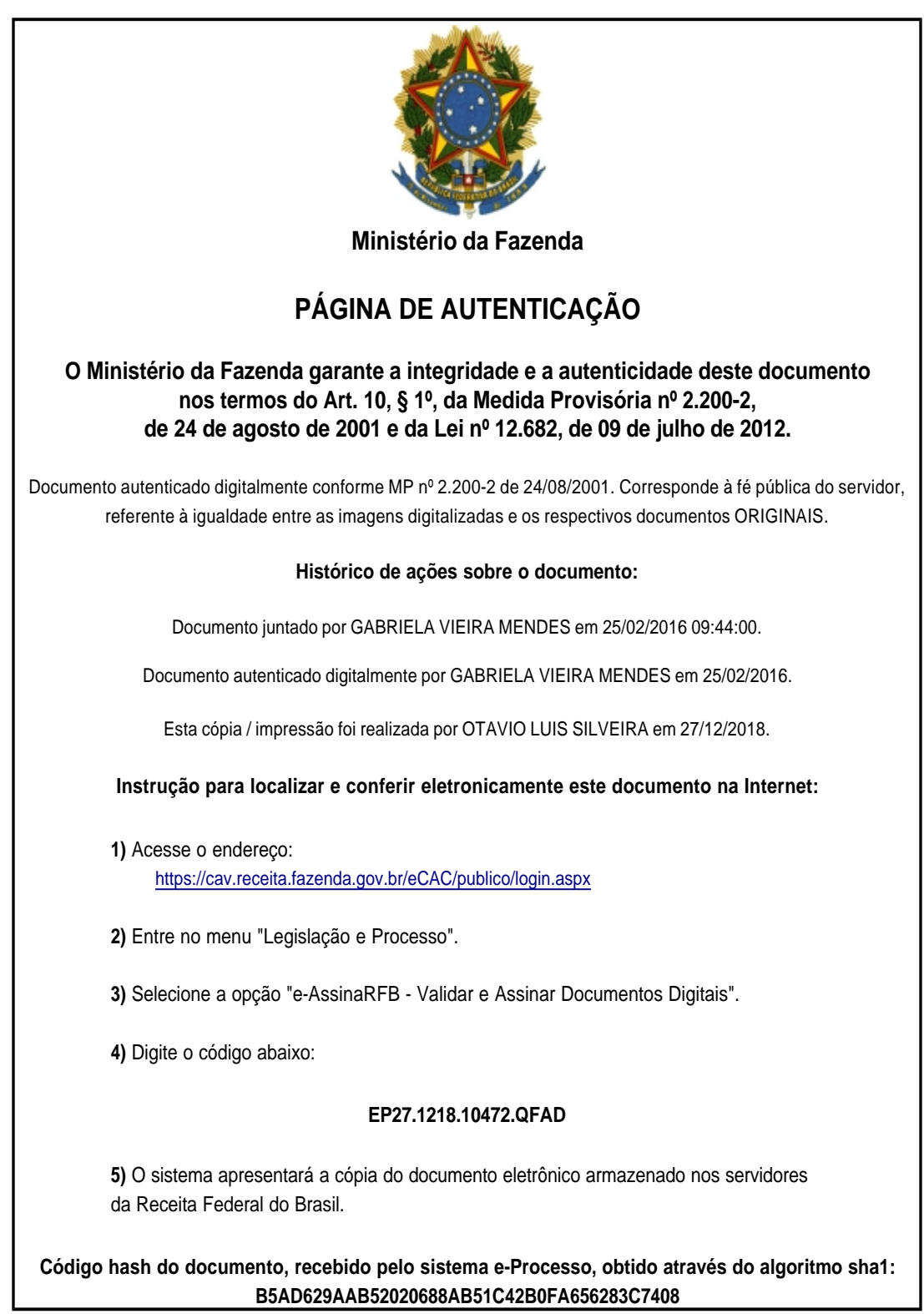